## SAP ABAP table /SAPSLL/PRFTR\_R\_S {SLL: Range Structure for Data Element /SAPSLL/PRFTR}

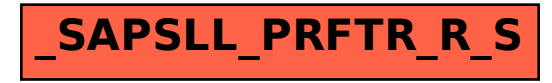